## Package 'iAdapt'

August 29, 2019

Type Package Title Two-Stage Adaptive Dose-Finding Clinical Trial Design Version 0.1.0 Maintainer Alyssa Vanderbeek <amv2187@cumc.columbia.edu> Description Simulate and implement early phase two-stage adaptive dosefinding design developed by Chiuzan et al. (2018) <DOI:10.1080/19466315.2018.1462727>. **Depends** R  $(>= 3.5.0)$ , shiny, shinydashboard License LGPL-3 Encoding UTF-8 LazyData true RoxygenNote 6.1.1 Suggests knitr, rmarkdown VignetteBuilder knitr NeedsCompilation no Author Alyssa Vanderbeek [aut, cre], Laura Cosgrove [ctb], Cody Chiuzan [ctb], Elizabeth Garrett-Mayer [ctb] Repository CRAN Date/Publication 2019-08-29 07:30:02 UTC

### R topics documented:

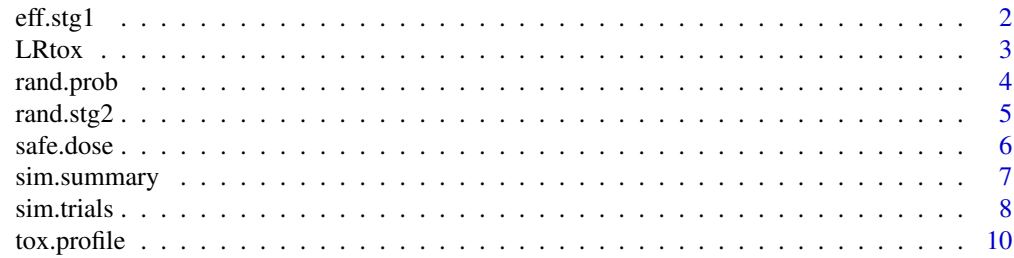

#### <span id="page-1-0"></span>**Index** [12](#page-11-0)

#### eff.stg1 *Generates efficacy outcomes for stage 1*

#### Description

Function eff.stg1() uses a beta-binomial distribution to generate outcomes (Ys) corresponding to acceptable dose assignments from stage 1.

#### Usage

eff.stg1(dose, dose.tox, p1, p2, K, coh.size, m, v, nbb = 100)

#### Arguments

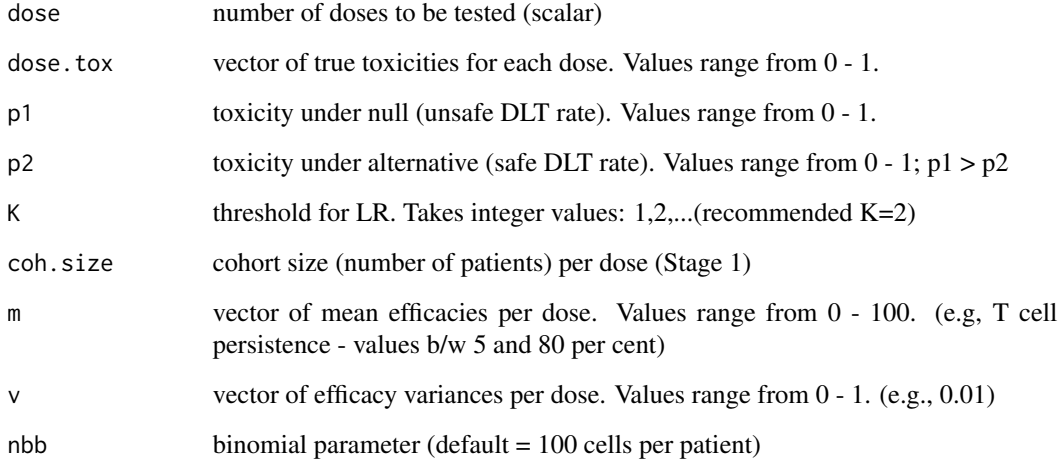

#### Value

List of efficacy outcomes for subject enrolled during stage 1 (dose-escalation)

- Y.safe vector of efficacy outcomes for each subject enrolled on an acceptably toxic dose
- d.safe vector of dose allocation for each subject enrolled on an acceptably toxic dose
- tox.safe number of dose-limiting toxicities for each safe dose level
- Y.alloc vector of efficacy outcomes for all subjects enrolled on all doses (safe and unsafe)
- d.alloc vector of dose allocation for all subjects enrolled on all doses (safe and unsafe)

#### <span id="page-2-0"></span> $L$ Rtox  $\frac{3}{2}$

#### Examples

```
# Number of pre-specified dose levels
dose <-5# Vector of true toxicities associated with each dose
dose.tox <- c(0.05, 0.10, 0.20, 0.35, 0.45)
# Acceptable (p_yes) and unacceptable (p_no) DLT rates used for establishing safety
p_{no} < -0.40p_yes <- 0.15
# Likelihood-ratio (LR) threshold
K < -2# Cohort size used in stage 1
coh.size <- 3
# Vector of true mean efficacies per dose (here mean percent persistence per dose)
m \leq c(5, 15, 40, 65, 80) # MUST BE THE SAME LENGTH AS dose.tox
# Efficacy(equal) variance per dose
v \leq -rep(0.01, 5)# Total sample size (stages 1&2)
N < -25# Stopping rule: if dose 1 is the only safe dose, allocate up to 9 pts.
stop.rule <- 9
eff.stg1(dose = dose, dose.tox = dose.tox, p1 = p_{no}, p2 = p_{y}es, K = K,
coh.size = coh.size, m, v, nb = 100)
```
LRtox *Calculates likelihood of safety for single dose*

#### **Description**

Function LRtox() calculates the likelihood of safety for a single dose and designates whether to escalate to the next dose (safe) or stop dose escalation and move onto stage 2 (unsafe).

#### Usage

LRtox(coh.size,  $x$ ,  $p1$ ,  $p2$ ,  $K = 2$ )

#### Arguments

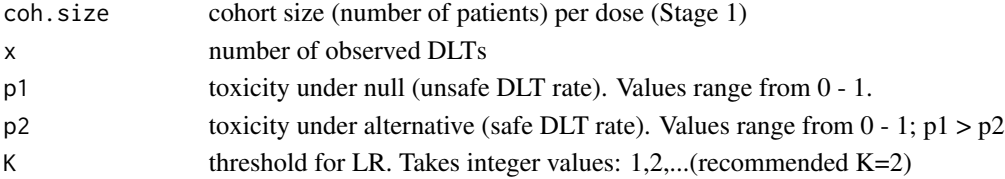

#### <span id="page-3-0"></span>Value

List object that gives the likelihood ratio of safety and indicates whether to escalate to the next highest dose level, or stop dose escalation and move onto stage 2.

#### Examples

```
LRtox(coh.size=3,x=2,p1=0.40,p2=0.15,K=2)
LRtox(coh.size=3,x=1,p1=0.40,p2=0.15,K=2)
```
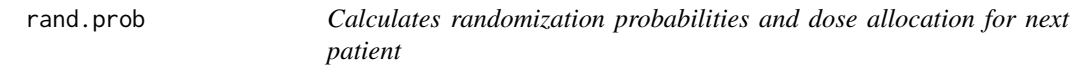

#### Description

Function rand.prob() calculates the updated randomization probabilities based on observed efficacies up to that point. It also gives the dose allocation for the next enrolled patient based on these probabilities.

#### Usage

rand.prob(y.eff, d.safe)

#### Arguments

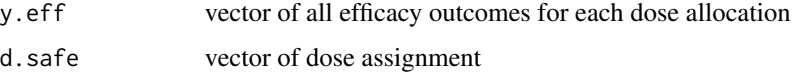

#### Value

List object giving

- Rand.Prob randomization probability for each safe dose (from stage 1)
- Next.Dose the dose to enroll the next patient on

#### Examples

```
y.eff <- c(9, 1, 0, 34, 10, 27, 38, 42, 60, 75, 48, 62)
d.safe <- c(1, 1, 1, 2, 2, 2, 3, 3, 3, 4, 4, 4)
rand.prob(y.eff, d.safe)
```
<span id="page-4-0"></span>

#### Description

Function rand.stg2() fits a linear regression for the continuous efficacy outcomes, computes the randomization probabilities/dose and allocates the next patient to a dose that is considered acceptably safe and has the highest efficacy. Dose safety is still monitored using LR and doses that become unacceptable are discarded.

#### Usage

```
rand.stg2(dose, dose.tox, p1, p2, K, coh.size, m, v, N, stop.rule = 9,
  \text{cohort} = 1, samedose = TRUE, \text{nb} = 100)
```
#### Arguments

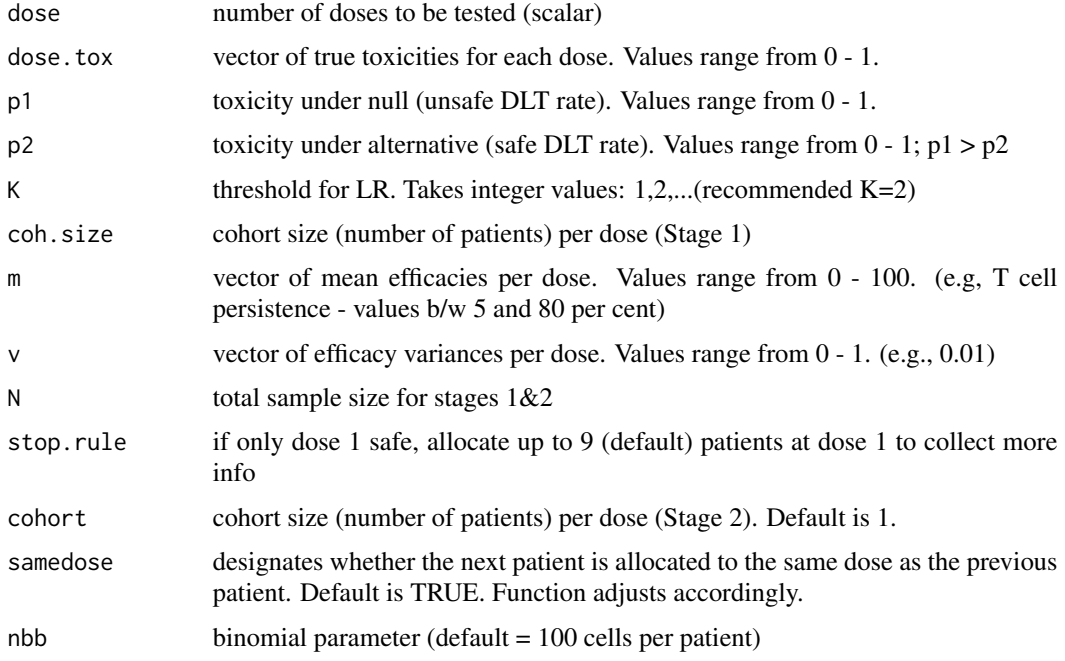

#### Value

List of the following objects:

- Y.final vector of all efficacy outcomes (Ys) corresponding to dose assignments (Stages 1&2)
- d.final vector of all dose assignments(Stage 1&2)

If no dose allocation, put NAs in d.final and y.final.

#### Examples

```
# Number of pre-specified dose levels
dose <-5# Vector of true toxicities associated with each dose
dose.tox <- c(0.05, 0.10, 0.20, 0.35, 0.45)
# Acceptable (p_yes) and unacceptable (p_no) DLT rates used for establishing safety
p_{no} < -0.40p_yes <- 0.15
# Likelihood-ratio (LR) threshold
K < -2# Cohort size used in stage 1
coh.size <- 3
# Vector of true mean efficacies per dose (here mean percent persistence per dose)
m \leq -c(5, 15, 40, 65, 80) # MUST BE THE SAME LENGTH AS dose.tox
# Efficacy(equal) variance per dose
v \leq -rep(0.01, 5)# Total sample size (stages 1&2)
N < -25# Stopping rule: if dose 1 is the only safe dose, allocate up to 9 pts.
stop.rule <- 9
rand.stg2(dose, dose.tox, p_no, p_yes, K, coh.size, m, v, N, stop.rule = stop.rule,
\text{cohort} = 1, samedose = TRUE, \text{nbb} = 100)
```
safe.dose *Identify safe/acceptable doses*

#### Description

Function safe.dose() distinguishes acceptable from unacceptable doses

#### Usage

```
safe.dose(dose, dose.tox, p1, p2, K, coh.size)
```
#### Arguments

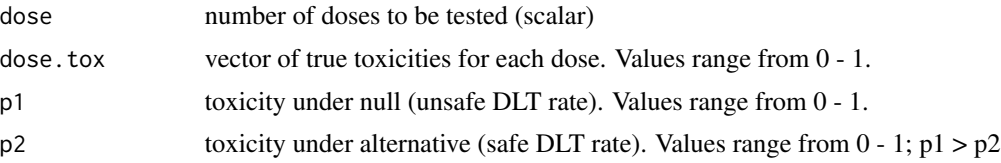

<span id="page-5-0"></span>

<span id="page-6-0"></span>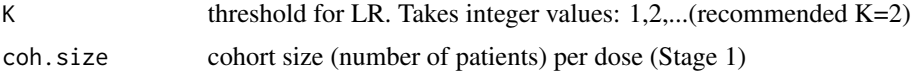

#### Value

List of the following objects:

- alloc.safe matrix of assignments only for acceptable doses (to be used in stage 2) and their corresponding toxicities
- alloc.total vector of all dose assignments from stage 1
- n1 total number of subjects allocated in stage 1

#### Examples

```
dose = 5 # Dose levels
dose.tox <- c(0.05, 0.10, 0.15, 0.20, 0.30) # True toxicity per dose
p1 = 0.40 # Unacceptable DLT rate
p2 = 0.15 # Acceptable DLT rate
K = 2 \# Likelihood-ratio (LR) threshold
coh.size = 3 # Assign 3 pts per dose in stage 1
safe.dose(dose = dose, dose.tox = dose.tox, p1 = p1, p2 = p2, K = K, coh.size = coh.size)
```
sim.summary *Visualize simulation results*

#### Description

Results from simulated trials (using sim.trials() function) displayed in tabular and/or graphical format

#### Usage

```
sim.summary(sims)
```
#### Arguments

sims output from sim.trials

#### Value

Printed tables and a list of the following objects:

- pct.treated IQR (25th percentile, median, 75th percentile) of percent of subjects treated at each dose level
- efficacy IQR of efficacy observed at each dose level

#### Examples

```
# Number of pre-specified dose levels
dose <-5# Vector of true toxicities associated with each dose
dose.tox <- c(0.05, 0.10, 0.20, 0.35, 0.45)
# Acceptable (p_yes) and unacceptable (p_no) DLT rates used for establishing safety
p_{no} < -0.40p_yes <- 0.15
# Likelihood-ratio (LR) threshold
K < -2# Cohort size used in stage 1
coh.size <- 3
# Vector of true mean efficacies per dose (here mean percent persistence per dose)
m \leq c(5, 15, 40, 65, 80) # MUST BE THE SAME LENGTH AS dose.tox
# Efficacy(equal) variance per dose
v \leq -rep(0.01, 5)# Total sample size (stages 1&2)
N < -25# Stopping rule: if dose 1 is the only safe dose, allocate up to 9 pts.
stop.rule <- 9
simulations = sim.trials(numsims = 100, dose, dose.tox, p1 = p_{no}, p2 = p_{y}es, K,
coh.size, m, v, N, stop.rule = stop.rule, cohort = 1, samedose = TRUE, nb = 100)
summary = sim.summary(simulations)
```
sim.trials *Simulate full trial (both stages) x times*

#### Description

Results are displayed in a matrix format, where each row represents one trial simulation

#### Usage

```
sim.trials(numsims, dose, dose.tox, p1, p2, K, coh.size, m, v, N,
  stop.rule = 9, cohort = 1, samedose = TRUE, nbb = 100)
```
#### Arguments

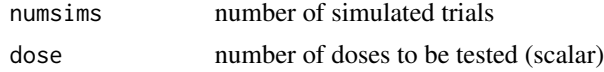

<span id="page-7-0"></span>

sim.trials 9

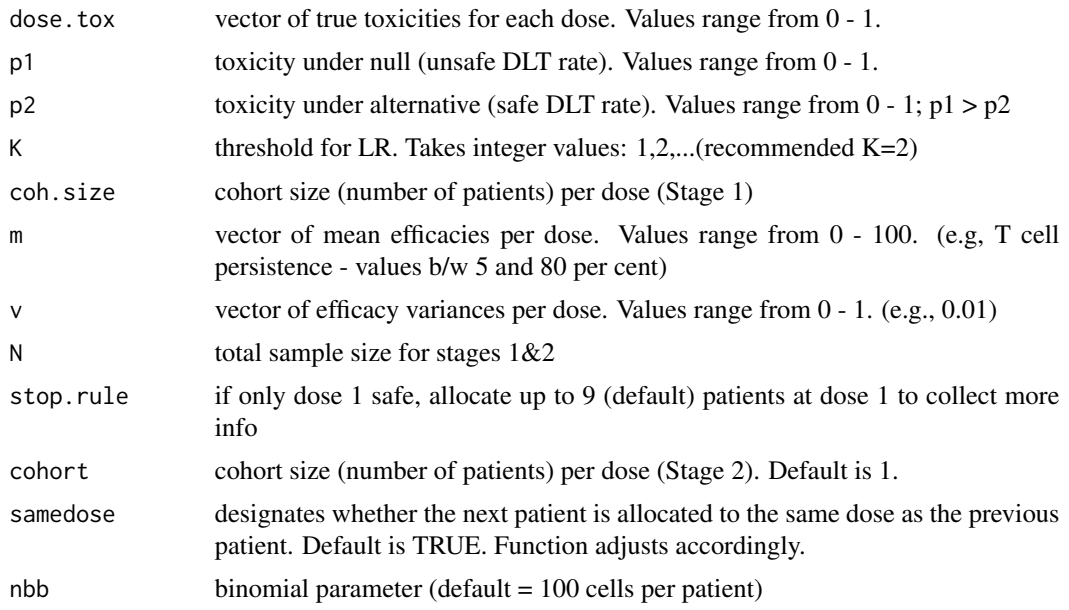

#### Value

List of the following objects:

- sim.Y estimated efficacy per each dose assignment
- sim.d dose assignment for each patient in the trial

#### Examples

```
# Number of pre-specified dose levels
dose <- 5
# Vector of true toxicities associated with each dose
dose.tox <- c(0.05, 0.10, 0.20, 0.35, 0.45)
# Acceptable (p_yes) and unacceptable (p_no) DLT rates used for establishing safety
p_{no} < -0.40p_yes <- 0.15
# Likelihood-ratio (LR) threshold
K < -2# Cohort size used in stage 1
coh.size <- 3
# Vector of true mean efficacies per dose (here mean percent persistence per dose)
m \leq -c(5, 15, 40, 65, 80) # MUST BE THE SAME LENGTH AS dose.tox
# Efficacy(equal) variance per dose
v \leq rep(0.01, 5)# Total sample size (stages 1&2)
N < -25
```

```
# Stopping rule: if dose 1 is the only safe dose, allocate up to 9 pts.
stop.rule <- 9
sim. trials(numsims = 10, dose, dose.tox, p1 = p_{no}, p2 = p_{yes}, K,
coh.size, m, v, N, stop.rule = stop.rule, cohort = 1, samedose = TRUE, nbb = 100)
```
tox.profile *Generates DLTs and calculate the likelihood-ratio (LR) for each dose*

#### Description

Gives toxicity profile (number of dose-limiting toxicities) and likelihood ratio of safety for each dose.

#### Usage

tox.profile(dose, dose.tox, p1, p2, K, coh.size)

#### Arguments

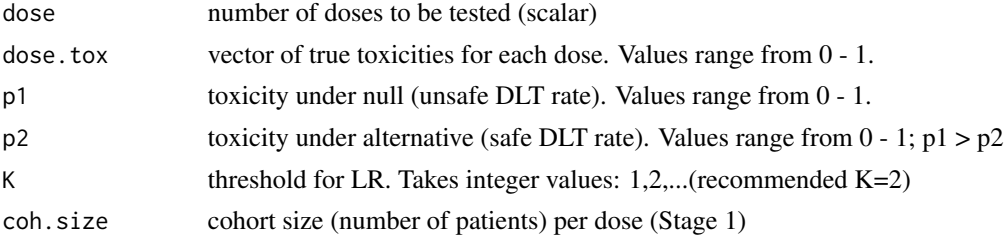

#### Value

4-column matrix containing dose assignment, dose-limiting toxicities at each dose, cohort number, and likelihood ratio.

#### Examples

```
# Number of pre-specified dose levels
dose <-5# Vector of true toxicities associated with each dose
dose.tox <- c(0.05, 0.10, 0.20, 0.35, 0.45)
# Acceptable (p2) and unacceptable (p1) DLT rates used for establishing safety
p1 < -0.40p2 < -0.15# Likelihood-ratio (LR) threshold
K < - 2# Cohort size used in stage 1
```
<span id="page-9-0"></span>

#### tox.profile 11

```
coh.size <- 3
# Vector of true mean efficacies per dose (here mean percent persistence per dose)
m < -c(5, 15, 40, 65, 80) # MUST BE THE SAME LENGTH AS dose.tox
# Efficacy(equal) variance per dose
v \leq rep(0.01, 5)# Total sample size (stages 1&2)
N < -25# Stopping rule: if dose 1 is the only safe dose, allocate up to 9 pts.
stop.rule <- 9
```

```
\text{to} \text{x}.profile(dose = dose, dose.tox = dose.tox, p1 = p1, p2 = p2, K = K, coh.size = coh.size)
```
# <span id="page-11-0"></span>Index

eff.stg1, [2](#page-1-0) LRtox, [3](#page-2-0) rand.prob, [4](#page-3-0) rand.stg2, [5](#page-4-0) safe.dose, [6](#page-5-0) sim.summary, [7](#page-6-0) sim.trials, [8](#page-7-0)

tox.profile, [10](#page-9-0)